**FolderIconDrop Crack Free Download [32|64bit]**

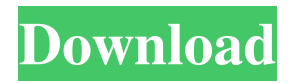

Cracked FolderIconDrop With Keygen is a handy utility that can help users change the default icon for any folder on their computer without significant efforts. Key Features: \* Just provide the folder you wish to customize. \* Set the icon, and choose the type of index you want to use. \* Automatically optimize the change and provide you with detailed information. How to Install: 1. Extract the file to any directory on your hard drive. 2. Press the OK button to launch the setup file. 3. Follow the prompts. 4. Launch the program. 5. Enjoy the customize-faster way! Overview: "Drag and drop" is an

easier way to perform file operations on the computer. However, it doesn't always work and is often considered a nuisance. Cracked FolderIconDrop With Keygen provides you with a solution to the problem by allowing you to change the folder's icon with a single drag and drop operation. It's intuitive interface makes it very easy for users to perform these operations, and since there's no need to go to the "Properties" menu, drag and drop is truly effortless. There's also a customizable, intuitive interface that can help you make your system look and function the way you want it to. Why Use This Tool? When it comes to file operations, drag and drop is often considered a nuisance by users. Drag and

## drop is even perceived to be a wrong way to perform file operations because it often changes the icon for the target

folder and often creates unwanted files. In an effort to solve this problem,

FolderIconDrop Serial Key was created.

It lets you change the folder's icon without using the "Properties" menu, in order to make file operations more easy and hassle-free. What It Can Do?

FolderIconDrop allows you to change the icon of any folder on your computer. It doesn't only change the folder's icon; it also allows you to set the preferred icon index. This means that the tool can also be used to change the system's default icon and to change the way the system's default folder icons look. There's also a

way to choose a folder and change its icon without making any changes to the folder itself, by using the drop-down menu. How To Change a Folder's Icon? Selecting a folder to be changed will take you to the main window, where you can start the drag and drop operation. The procedure will be the same as that when using drag and

**FolderIconDrop Crack + Patch With Serial Key PC/Windows**

Easy Photo Movie Maker is a powerful, easy-to-use application that allows you to create 2D animated slide shows. It doesn't require programming skills and has a userfriendly interface that makes it an ideal application for all beginner users. It has

many useful features that let you create photos to movies in a couple of clicks. With Easy Photo Movie Maker you can easily create a variety of different slide shows that are perfect for any holiday, birthday or other special occasions. You can customize the main window of the program, add text to photos, and even add special effects to them. You can also add animated and title slides to your slide shows, adjust your sound settings, and add background music to them. Easy Photo Movie Maker has everything you need to create professional slide shows that can be presented on the web or sent to your clients. It provides you with the tools you need to customize your slide shows according to your needs and your

# clients' preferences. This program is a

very easy-to-use application that has a friendly user interface that doesn't require any special training to operate it. The help file of the program contains all the relevant documentation for all its features. Easy Photo Movie Maker provides you with a handy tutorial that will help you create some slideshows in a couple of minutes. This program is the best choice for beginners who want to create professional slide shows on the web without any programming skills. 1. Easy Photo Movie Maker is an easy-touse application for creating 2D animated slide shows. It doesn't require any programming skills and has a userfriendly interface that makes it an ideal

#### application for all beginner users. It has many useful features that let you create photos to movies in a couple of clicks. With Easy Photo Movie Maker you can easily create a variety of different slide shows that are perfect for any holiday, birthday or other special occasions. You can customize the main window of the program, add text to photos, and even add special effects to them. You can also add animated and title slides to your slide shows, adjust your sound settings, and add background music to them. 2. Easy Photo Movie Maker has everything you need to create professional slide shows that can be presented on the web or sent to your clients. It provides you with the tools you need to customize your slide

shows according to your needs and your clients' preferences. This program is a very easy-to-use application that has a friendly user interface that doesn't require any special training to operate it. The 77a5ca646e

Change folder icons easily Description: Change folder icons easily. Don't be a victim to static folder icons any longer. Allow FolderIconDrop to change your folders icons. Set folder icons quickly with minimal effort. You can even change folder icons for a single folder. It won't hurt your computer in the least. Now you don't have to manually change the folder icons for each and every folder. Let FolderIconDrop do the hard work. Now you have the power to customize your folders icons. Features: • Change folder icons without installing any third-party software. • Set and change folder icons

from any location. • Change only the icon for a single folder, not all folders. • Automatically change folder icons on a schedule. • Configure or change folder icons in a snap. • Run FolderIconDrop on removable storage media. • No registry entries are harmed in any way. • Modify folder icons without modifying any registry entries. • Doesn't require admin permissions. • Works on XP, Vista and 7. • Fully compatible with all versions of Windows. • Is free to use. Description: Change folder icons easily. Don't be a victim to static folder icons any longer. Allow FolderIconDrop to change your folders icons. Set folder icons quickly with minimal effort. You can even change folder icons for a single folder. It won't

#### hurt your computer in the least. Now you don't have to manually change the folder icons for each and every folder. Let FolderIconDrop do the hard work. Now you have the power to customize your folders icons. Features: • Change folder icons without installing any third-party software. • Set and change folder icons from any location. • Change only the icon for a single folder, not all folders. • Automatically change folder icons on a schedule. • Configure or change folder icons in a snap. • Run FolderIconDrop on removable storage media. • No registry entries are harmed in any way. • Modify folder icons without modifying any registry entries. • Doesn't require admin

permissions. • Works on XP, Vista and 7.

• Fully compatible with all versions of Windows. • Is free to use. Description: Change folder icons easily. Don't be a victim to static folder icons any longer

**What's New in the FolderIconDrop?**

FolderIconDrop - app to easily change default folder icon with included big icon set of 100 folders and their icons. FolderIconDrop is a free software app designed to change the icon of any folder on your computer. It doesn't need to be installed, nor will it make changes to your system. Download the latest version of FolderIconDrop and get free bonus: - IconList with more than 100 icons and folders to be used with FolderIconDrop -

### PowerSets (100 icons and 10 folders for rapid job) - Free help file (all about FolderIconDrop) 1. Click on "Download" button.2. Save the file on your desktop.3. Double-click on the downloaded file to run the setup.4. Run the application, read and accept the terms in the license agreement, and wait for the installation

process to complete. Now open any folder in your computer and change its icon. Features: - Place '.ico' file on your desktop, next to the installation file and the app will create a batch of icons that can be used as a reference in future. - Very simple '[Ok]' button in the app's settings window is a shortcut to the program's exit. - Use all supported folders (D:, E:, T:, H:, L:, S:, and Computer). -

No changes to your system are made. - In general, the app works well with IE6, Firefox 2 and IE8. - The app is designed to work without being activated by Windows' UAC. What's New in This Version: - added more folders and icons. added PowerSets. - added new features to Settings window. Compatibility: - Windows XP, Vista, Windows 7, 8 - Windows 2000, Windows ME, Windows 98, Windows CE - Windows 3.1 - Windows NT 4.0 - Windows 2000 Server - Windows Server 2003, Windows Server 2008, Windows Server 2012 - Windows 8.1 - Windows 10 System Requirements: - None. FolderIconDrop does not make any changes to your system, nor does it create any registry entries. Customer

#### reviews Write a review of the app "FolderIconDrop" here.Q: Get rid of flash effect with HTML5 video I'm developing a sort of video game with Flash. I want to develop it with HTML5. What I've noticed is that in Chrome, YouTube videos don't have the black border they do in Flash, and they don't have the black inner-flash border that you can see on the iPhone videos that don't have any Flash. I can't

Minimum System Requirements: OS: Windows 7/8/10 Processor: Intel Core 2 Duo @ 2.4 GHz Memory: 2 GB RAM DirectX: Version 9.0 Hard Disk: 1 GB space Video Card: 1024 x 768 screen resolution How to Play Pro Evolution Soccer 2012? 1. Download the game here and install it. You can also play PES2012 Full Version here. 2. After the installation, you have to open the game and register it. 3. The

#### Related links:

[https://thenetworkcircle.com/wp-content/uploads/2022/06/SWF\\_gt\\_gtAVI\\_Converter.pdf](https://thenetworkcircle.com/wp-content/uploads/2022/06/SWF_gt_gtAVI_Converter.pdf) <https://visitfrance.travel/wp-content/uploads/2022/06/fabiyar.pdf> [https://sebastianarnezeder.com/wp-content/uploads/2022/06/SysTools\\_PDF\\_Bates\\_Numberer.pdf](https://sebastianarnezeder.com/wp-content/uploads/2022/06/SysTools_PDF_Bates_Numberer.pdf) <https://michoacan.network/wp-content/uploads/2022/06/verrrhi.pdf> [http://persemediagroup.com/wp-content/uploads/2022/06/Polyglot\\_3000.pdf](http://persemediagroup.com/wp-content/uploads/2022/06/Polyglot_3000.pdf) <https://delicatica.ru/2022/06/06/filesecrets-crack-with-license-code-win-mac/>

<https://zakadiconsultant.com/wp-content/uploads/2022/06/gavleao.pdf>

[https://social.arpaclick.com/upload/files/2022/06/zhgO3kmpRSByEh9KIsFM\\_06\\_e5396e54c2154ea30bc7879826e3ae20\\_file.p](https://social.arpaclick.com/upload/files/2022/06/zhgO3kmpRSByEh9KIsFM_06_e5396e54c2154ea30bc7879826e3ae20_file.pdf) [df](https://social.arpaclick.com/upload/files/2022/06/zhgO3kmpRSByEh9KIsFM_06_e5396e54c2154ea30bc7879826e3ae20_file.pdf)

<https://willysjeepklubb.se/advert/freehand-painter-crack-2022-latest/>

<http://pixology.in/rapidshare-downloader-crack-activation-code-3264bit-latest/>